#### **EREAD Активированная полная версия Скачать For Windows [Latest] 2022**

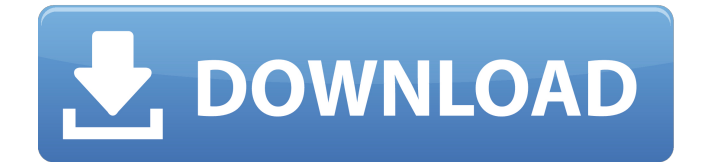

ЧИТАЙТЕ свои любимые книги онлайн в четком и понятном интерфейсе Управление сеансом чтения - увеличение или уменьшение масштаба Отображение в верхней части экрана — 2 страницы слева, 2 страницы справа Отображение нижней части экрана — 2 страницы слева, 2

**EREAD Crack + Download**

страницы справа Отобразить 2 страницы справа Отобразить 2 страницы осталось отобразить Показать верхнюю левую страницу Показать верхнюю правую страницу Показать нижнюю левую страницу Показать нижнюю правую страницу Переключиться на полный экран (уменьшенный монитор) Использовать

Использовать режим отображения половины страницы Использовать обычный режим отображения Используйте меньший размер шрифта Используйте больший размер шрифта Читать все электронные книги от STK Читать все электронные книги от STKX Читать все

полностраничный режим

отображения

электронные книги из собственной папки электронных книг Читать все электронные книги с указанных веб-сайтов Поиск всех электронных книг в папке электронных книг Удалить все электронные книги из папки электронных книг Действия: - Начать чтение выбранных электронных книг - Читать данные

электронные книги - Скачать выбранные электронные книги - Использовать указанные индексные страницы - Использовать указанную страницу - Отключить книгу - Выбрать, удалить и добавить закладку - Настроить программу для будущего запуска - Воспроизведение звукового уведомления - Переключиться в полноэкранный режим -

Используйте свой собственный макет (размер, размер шрифта и т. д.) - Используйте пользовательские доступные изображения (шрифты, цвета, размеры) - Добавить закладку - Создавайте новые электронные книги - Загружает указанное количество электронных книг (дополнительно) - Просмотр статистики

программы - Просмотр всех установленных программ (оптимизировано) - Просмотр помощи других программ - Добавить на панель задач - Запуск с программами по умолчанию - Закрыть программу - Обзор - Используйте настройки программы - Посмотреть все настройки программы - Запустить историю версий eREAD

Crack For Windows - Руководство по запуску - Стартовый сайт - Запустить загрузку - Запуск электронных книг (для новых пользователей) - Вернись - Иди вперед - Поиск - Скачать - Читать - Удалить - Запрещать - Изменить размер шрифта - Показать помощь - Копировать - Копировать ссылку - Следующий - Предыдущий - Выбирать -

Отмена - Выход - Выбирать - Выбрать все - Выберите ничего - Выберите закладку - Добавить в закладки - Очистить все закладки - Добавлять - Добавить PDF - Распечатать - Выход из программы - Закрывать - Помощь - Конфиденциальность - Выход - Вернуться к предыдущему окну настроек - Не назначен Что нового читать

# eREAD Cracked Version это удобная и универсальная утилита для Windows, которая позволяет вам читать электронные книги онлайн в чистой и простой среде. Используя этот инструмент, вы больше не будете бороться с ограниченной функциональностью

различных приложений для чтения электронных книг. Графический интерфейс eREAD Full Crack хорошо разработан и имеет достойный интуитивно понятный интерфейс. Кроме того, программа позволяет читать файлы STK или STKX, сохранять выбранные страницы для чтения в автономном режиме и выполнять поиск определенных

элементов. Кроме того, вы можете делать закладки или оставлять комментарии во время чтения, выполнять автоматическое перелистывание страниц, выбирать страницы для поворота, отображать выбранные страницы в двух столбцах, увеличивать или уменьшать масштаб книги и быстро читать с указанных сайтов. Более

того, программа может автоматически загружать несколько книг для просмотра в автономном режиме, создавать новые электронные книги из простых текстовых файлов и изображений и предварительно просматривать электронные книги перед их загрузкой. eREAD Crack For Windows — это легкая утилита,

которая позволяет вам читать электронные книги в Интернете, сохранять выбранные страницы для просмотра в автономном режиме, а также создавать новые книги с нуля. Технические подробности: eREAD спроектирован и разработан как легкая утилита, которая позволяет вам читать электронные книги в

Интернете, сохранять выбранные страницы для просмотра в автономном режиме, а также создавать новые книги из простых текстовых файлов и изображений. Возможности программы включают чтение файлов STK или STKX, просмотр указанных элементов, чтение содержимого выбранных элементов, выбор определенных страниц, изменение

также увеличение и уменьшение масштаба книги. Кроме того, вы можете сделать так, чтобы программа запускалась при старте Windows, воспроизводить звуковые уведомления в конце сеанса загрузки и настраивать параметры прокси. Системные Требования: Для eREAD требуется Windows XP/Vista/7/8/8.1/10 со

ориентации экрана, а

следующей версией основного файла: Описание: eREAD — это удобная и универсальная утилита для Windows, которая позволяет вам читать электронные книги онлайн в чистой и простой среде. Используя этот инструмент, вы больше не будете бороться с ограниченной функциональностью различных приложений

для чтения электронных книг. Графический интерфейс eREAD хорошо разработан и имеет достойный интуитивно понятный интерфейс. Кроме того, программа позволяет читать файлы STK или STKX, сохранять выбранные страницы для чтения в автономном режиме и выполнять поиск определенных элементов. Кроме того, вы можете делать

закладки или оставлять комментарии во время чтения, выполнять автоматическое перелистывание страниц, выбирать страницы для поворота, отображать выбранные страницы в двух столбцах, увеличивать или уменьшать масштаб книги и быстро читать с указанных сайтов. Более того, программа может 1709e42c4c

eREAD — это легкая утилита для Windows, разработанная, чтобы помочь вам читать электронные книги в чистой и простой среде. Графический интерфейс интуитивно понятен и дает пользователям возможность читать онлайн электронные книги, организованные по разным категориям

**EREAD Crack+ With License Key Free Download X64 [Updated-2022]**

(например, бизнес, образ жизни, манга), выбирать одностраничное или двухстраничное отображение, вертикальный или горизонтальный стиль, а также увеличивать или уменьшать масштаб выбранной книги. страница. Более того, вы можете переключиться в полноэкранный режим для лучшего контроля над всем процессом и

добавлять закладки или комментарии во время чтения, использовать функцию автоматического перелистывания страниц, выбирать определенные страницы и поворачивать выбранные страницы. Программа может читать содержимое файлов STK или STKX и позволяет пользователям удалять выбранные элементы, выполнять поиск,

загружать несколько книг одновременно для чтения в автономном режиме и автоматически читать содержимое книг с указанных веб-сайтов. eREAD позволяет пользователям создавать электронные книги из простых текстовых файлов и изображений, которые можно добавить в список с помощью встроенной функции просмотра. Когда дело

доходит до настройки макета книги, вы можете изменить размер шрифта текста, указать расстояние между строками и символами, выбрать изображения обложки и оборотной стороны JPG, а также добавить сведения об авторе и названии книги и выбрать JPG. файлы для заднего левого и правого дисплея. Кроме того, вы можете сделать так,

чтобы программа запускалась при старте Windows, воспроизводить звуковые уведомления в конце сеанса загрузки и настраивать параметры прокси. В общем, eREAD — это удобное приложение, которое поможет вам, когда вам нужно читать электронные книги в Интернете, загружать их для просмотра в автономном режиме, а

также создавать новые с нуля. Широкополосный люминесцентный зонд с разделением по длинам волн для многокомпонентного определения кальция с использованием европий(III) как аналог лантанидов. Представлен новый люминесцентный зонд на основе широкополосной люминесценции с разделением по длине

волны (WSBBL).Этот люминесцентный зонд состоит из комплекса европия (III) и органического красителя в качестве многообещающего реагента, который показывает спектр люминесценции с двойным возбуждением в видимом спектре. Исследовано влияние структурных изменений, таких как солиганд

Соотношение двух компонентов длины волны, полученных из широкополосной люминесценции европия (III), является важным параметром при определении многокомпонентных концентраций и подтверждается многокомпонентным анализом кальция, магния и цинка.

европия(III).

Запуск, изменение, загрузка, просмотр содержимого электронных книг на ПК \* Читайте электронные книги в чистой и интуитивно понятной среде \* Просматривайте и читайте электронные книги в Интернете и загружайте их для чтения в автономном

--------------------------- \*

**What's New in the?**

режиме. \* Выберите отображение одной или двух страниц, вертикальное или горизонтальное расположение \* Регулируйте скорость чтения и увеличивайте или уменьшайте масштаб \* Включите полноэкранный режим для лучшего контроля над всем процессом \* Добавляйте закладки и комментарии во время

чтения \* Удаление выбранных элементов, поиск и загрузка нескольких книг одновременно \* Создавайте новые электронные книги из простого текста и изображений \* При желании добавьте фоновую музыку и звуковые уведомления по окончании сеанса загрузки. \* При желании запустите eREAD при

--------------------------- \* Очень легкое программное обеспечение, не влияющее на реестр. \* Работает в Windows 2000, Windows XP, Windows Vista, Windows 7, Windows 8, Windows 8.1, Windows 10 и более поздних версиях. \* Поддержка

запуске Windows и установите параметры прокси. Особенности электронного чтения:

10.2.0.4290 (v2018.2.13) \* Работает под управлением Windows 2000, Windows XP, Windows Vista, Windows 7, Windows 8, Windows 8.1, Windows 10 и более поздних версий. \* Работает под Windows Vista (32/64 бит) \* Работает с Internet Explorer 8.0, IE 9.0, IE 10.0, IE 11.0, IE 12.0 и IE 13.0. \* 100% портативное приложение, которое не

изменит файлы вашего ПК \* Работает как в 32-битной, так и в 64-битной среде \* Чтение электронных книг из файлов STK, STKX (stk, stkx и stkz) \* Просмотр содержимого книги в формате Open Document Text (odt) или HTML. \* Поддерживает форматы RTf, Rtf, txt, html, odt и pdf. \* Поддерживает несколько изображений обложки и задней части

в формате JPG. \* Включает поддержку изображений JPG с разрешениями: 350%, 400%, 500%, 600%, 700%, 800%, 900%, 1200%, 1400%, 1600%, 2000%, 2400%, 2800%, 3200%. и 4000% \* Сохраняет ваши индивидуальные настройки \* Поддерживает отображение одной и двух страниц \* Поддерживает

корейский языки \* Включает английские языки, такие как английский, испанский, французский, итальянский, португальский и  $37 / 40$ 

расположение дисплея \* Поддерживает полноэкранный режим при чтении \* Поддерживает китайский, японский и

вертикальное

горизонтальное или

немецкий. \* Поставляется с настроенными звуковыми уведомлениями, когда сеанс загрузки заканчивается \* Включает в себя мощные функции, такие как,

**System Requirements:**

## Операционная система: Windows 7 (SP1), Windows 8/8.1 Процессор: Intel Core i5 3570 / AMD FX-6300 Память: 8 ГБ ОЗУ Графика: NVIDIA GeForce GTX 760 / AMD Radeon R9 290 Хранилище: 10 ГБ свободного места Дополнительные примечания: Загружая этот клиент, вы соглашаетесь со

### следующими условиями: Скачать НЕ ЛАНДШАФТНАЯ ИГРА. Из уважения ко всем мы просим вас не планировать игру в нашем плагине. В настоящее время есть